#### Муниципальное бюджетное общеобразовательное учреждение «Горная средняя школа»

662173, Красноярский край, Ачинский район, п. Горный, ул. Новая, 18. Тел. 94-2-71, 98-3-16. Email: NIL2008@yandex.ru

«Рассмотрено» Руководитель ШМО

mo

 $O(\sqrt{2})$ 

OT  $\langle \langle \partial \rho \rangle \rangle$ 

Протокол №

 $\overline{\Phi}$ MØ

**TORPCKH** «Согласовано» «Утверждаю» Директор МБОУ Горная СШ» Заместитель директора по УР б Мельниченко О.М./ Тимошенко О. Коваленко Л.В./ ФИО ФИО Триказ №  $\frac{3}{5}$ 2023г.  $\alpha$  $-2023$  r. 2023 г. OTHS IN

Ą

 $\hat{\Omega}$ 

Ą

šì

 $\hat{n}$ 

ñ

ñ

## РАБОЧАЯ ПРОГРАММА

## **ВНЕУРОЧНОЙ ДЕЯТЕЛЬНОСТИ**

### ПО КУРСУ «ЭТАЖИ ТВОРЧЕСТВА»

название учебного курса для изучения которого написана программа

### <u>7 КЛАСС</u>

указание параллели, класса, где реализуется программа

Шумилова Наталья Николаевна, **BKK** 

фамилию, имя и отчество разработчика программы, квалификационная категория

п. Горный

2023 - 2024 учебный год

В настоящее время, нельзя себе представить не одно производственное предприятие, на котором не используются компьютерные технологии. Сейчас осуществление любой деятельности проводится с максимальным использованием персональных компьютеров. Умение работать на компьютере также важно, как и писать и считать.

Данная программа внеурочной деятельности носит пропедевтический характер. Kypc построен таким образом, чтобы помочь учащимся заинтересоваться информационными технологиями и найти ответы на вопросы, с которыми им приходится сталкиваться в повседневной жизни при работе с большим объемом информации; научиться общаться с компьютером, который ничего не умеет делать, если не умеет человек.

### Цели и задачи курса:

<u>Цель:</u>

- привитие эстетического вкуса;
- формирование у учащихся основ компьютерной грамотности;  $\bullet$
- оказание помощи в освоении азов компьютерной графики, основных инструментов и приемов, используемых в растровой и векторной компьютерной графике;
- обучение выполнению рисунка разной степени сложности;  $\bullet$
- знакомство с программами для мультимедиа презентаций.

## Задачи:

- дать базовое понятие о компьютере (ПК);
- обучить работе с графическими редакторами, с использованием ПК;
- развивать эстетический вкус детей через знакомство с современными информационными технологиями;
- сформировать навыки обработки информации посредством современных компьютерных технологий;
- организовать развивающий досуг.

Отличительная особенность данной программы заключается в ее: доступности - при изложении материала учитываются возрастные особенности детей, один и тот же материал по-разному преподается, в зависимости от возраста и субъективного опыта детей. Материал распределяется от простого к сложному. При необходимости допускается повторение части материала через некоторое время; наглядности - человек получает через органы зрения почти в 5 раз больше информации, чем через слух, поэтому на занятиях используются наглядные материалы, обучающие программы, презентации.

### Общая характеристика учебного предмета

Новые задачи системы образования заставляют по-новому осмыслить и задачи эстетического воспитания, связав его с практической деятельностью.

Информационные технологии как динамично развивающаяся наука становится одной из тех отраслей знаний, которая призвана готовить современного человека к жизни в новом информационном обществе.

Настоящая учебная программа реализует современные требования по изучению текстовых редакторов, графических пакетов данной возрастной группой и созданию мультимедиа презентаций.

## **Формы организации учебного процесса:**

Курс включает в себя две части: теоретическую и практическую. Теоретическая часть организована в форме лекций. Лекции проводятся с обязательным использованием иллюстративных материалов. Практическая часть – в форме самостоятельных заданий (практических работ на компьютере) и творческих работ, что является важной составляющей всего курса. Теоретическая и прикладная часть курса изучается параллельно, чтобы сразу же закреплять теоретические вопросы на практике.

В ходе выполнения индивидуальных работ, учитель консультирует учащихся и при необходимости оказывает им помощь. Выполняя практические задания, учащиеся не только закрепляют навыки работы с программами, но и развивают свои творческие способности. Каждое занятие начинается с мотивационного этапа, ориентирующего учащегося на выполнение практического задания по теме.

Тема урока определяется приобретаемыми навыками, например «Создание рисунков из кривых». Изучение нового материала носит сопровождающий характер, ученики изучают его с целью создания запланированного образовательного продукта (рисунка, логотипа, плаката и др.).

### **Примерный порядок изложения материала:**

- 1. Повторение основных понятий и методов для работы с ними.
- 2. Ссылки на разделы учебного пособия, которые необходимо изучить перед выполнением заданий урока.
- 3. Основные приемы работы. Этот этап предполагает самостоятельное выполнение заданий для получения основных навыков работы; в каждом задании формулируется цель и излагается способ ее достижения.
- 4. Упражнения для самостоятельного выполнения.
- 5. Проекты для самостоятельного выполнения.

**Формы контроля:** Для полноценной реализации данной программы используются разные виды контроля:

- текущий осуществляется посредством наблюдения за деятельностью учащихся в процессе занятий;
- промежуточный творческие работы;
- итоговый выступление с презентацией своего продукта.

## **Средства обучения:**

Аппаратные средства: компьютеры и ноутбуки на каждого обучающегося, проектор, принтер многофункциональный, устройства вывода звуковой информации — наушники для индивидуальной работы со звуковой информацией, устройства для ручного ввода текстовой информации и манипулирования экранными объектами — клавиатура и мышь, стройства для записи (ввода) визуальной и звуковой информации: фотоаппарат, диктофон, микрофон, ОС Windows, В составе операционной системы файловый менеджер; антивирусная программа; программа-архиватор; интегрированное офисное приложение, включающее текстовый редактор, растровый и векторный графические редакторы, программу разработки презентаций, динамические (электронные) таблицы, система управления базами данных; система оптического распознавания текста; звуковой редактор; мультимедиа проигрыватель, подключение к Интернет.

**Технологии обучения:** Основной технологией обучения в элективном курсе является метод проектов. Метод проектов – способ достижения дидактической цели через детальную разработку проблемы, которая должна завершиться вполне реальным, осязаемым практическим результатом, оформленным тем или иным образом.

Технология ориентирована на самостоятельную (индивидуальную, парную. групповую) деятельность учащихся при выполнении практических заданий и творческих проектов в течение определенного отрезка времени. Выполнение творческих проектных работ завершается их защитой и рефлексивной оценкой.

Описание места учебного предмета в учебном плане

Курс рассчитан на 34 учебных часа, 1 час в неделю.

## Описание ценностных ориентиров содержания учебного предмета

Данный курс «Этажи творчества» способствует развитию познавательной активности учащихся; творческого мышления; повышению интереса к информатике, и самое главное, профориентации в мире профессий.

Знания и умения, приобретенные в результате освоения курса, учащиеся могут применить в различных областях знаний: физике, химии, биологии и др., а также они являются фундаментом для дальнейшего совершенствования мастерства в области трехмерного моделирования, анимации, видеомонтажа.

## Планируемые результаты освоения программы. Система оценивания планируемых результатов освоения предмета

## Метапредметные:

- собственной • владение умениями организации учебной деятельности, включающими: целеполагание как постановку учебной задачи на основе соотнесения того, что уже известно, итого, что требуется установить
- $\bullet$ планирование-определение последовательности промежуточных целей с учетом разбиение конечного результата, задачи на подзадачи, разработка последовательности и структуры действий, необходимых для достижения цели при помощи фиксированного набора средств;
- прогнозирование-предвосхищение результата;
- контроль интерпретация полученного результата, его  $\bullet$ соотнесение  $\mathbf c$ имеющимися данными с целью установления соответствия или несоответствия (обнаружения ошибки);
- коррекция внесение необходимых дополнений и корректив в план действий в  $\bullet$ случае обнаружения ошибки;
- оценка осознание учащимся того, насколько качественно им решена учебно- $\bullet$ познавательная задача;
- владение основными универсальными умениями информационного характера: постановка и формулирование проблемы;
- необходимой поиск  $\mathbf{M}$ выделение информации, применение методов информационного поиска;
- структурирование и визуализация информации; выбор наиболее эффективных способов решения задач в зависимости от конкретных условий;
- самостоятельное создание алгоритмов деятельности при решении проблем  $\bullet$ творческого и поискового характера;
- владение основами продуктивного взаимодействия и сотрудничества  $\bullet$  $\rm{co}$ сверстниками и взрослыми: умение правильно, четко и однозначно
- сформулировать мысль в понятной собеседнику форме;
- умение осуществлять в коллективе совместную информационную деятельность, в частности при выполнении проекта;
- умение выступать перед аудиторией, представляя ей результаты своей работы с  $\bullet$ помощью средств ИКТ;

### **Личностные результаты:**

- Патриотическое воспитание:
- ценностное отношение к отечественному культурному, историческому и научному наследию;
- понимание значения информатики как науки в жизни современного общества . Духовно-нравственное воспитание:
- ориентация на моральные ценности и нормы в ситуациях нравственного выбора;
- готовность оценивать своё поведение и поступки, а также поведение и поступки других людей с позиции нравственных и правовых норм, с учётом осознания последствий поступков;
- активное неприятие асоциальных поступков, в том числе в Интернете.

Гражданское воспитание:

- представление о социальных нормах и правилах межличностных отношений в коллективе, в том числе в социальных сообществах;
- соблюдение правил безопасности, в том числе навыков безопасного поведения в интернет-среде;
- ориентация на совместную деятельность при выполнении учебных и познавательных задач, создании учебных проектов;
- стремление оценивать своё поведение и поступки своих товарищей с позиции нравственных и правовых норм, с учётом осознания последствий поступков .

Ценность научного познания:

- наличие представлений об информации, информационных процессах и информационных технологиях, соответствующих современному уровню развития науки и общественной практики;
- интерес к обучению и познанию;
- любознательность;
- стремление к самообразованию;
- овладение начальными навыками исследовательской деятельности, установка на осмысление опыта, наблюдений, поступков и стремление совершенствовать пути достижения индивидуального и коллективного благополучия;
- наличие базовых навыков самостоятельной работы с учебными текстами, справочной литературой, разнообразными средствами информационных технологий, а также умения самостоятельно определять цели своего обучения, ставить и формулировать для себя новые задачи в учёбе и познавательной деятельности, развивать мотивы и интересы своей познавательной деятельности .

Формирование культуры здоровья:

 установка на здоровый образ жизни, в том числе и за счётосвоения и соблюдения требований безопасной эксплуатации средств ИКТ.

Трудовое воспитание:

 интерес к практическому изучению профессий в сферах деятельности, связанных с информатикой, программированием и информационными технологиями, основанными на достижениях науки информатики и научно-технического прогресса .

Экологическое воспитание:

 наличие представлений о глобальном характере экологических проблем и путей их решения, в том числе с учётом возможностей ИКТ .

Адаптация обучающегося к изменяющимся условиям социальной среды:

освоение обучающимися социального опыта, основных социальных ролей,

соответствующих ведущей деятельности возраста, норм и правил общественного поведения, форм социальной жизни в группах и сообществах, в том числе в виртуальном пространстве.

## **Предметные:**

В результате реализации программы обучающиеся должны:

- знать состав компьютера и назначение его основных устройств;
- выбирать и загружать нужную программу;
- уметь работать в графических редакторах, с использованием ПК;
- иметь навыки обработки информации посредством современных компьютерных технологий;

## Учащиеся должны:

*Знать:*

- состав компьютера и назначение его основных устройств;
- что такое операционная система, для чего она;
- что такое Рабочий стол;
- особенности, достоинства и недостатки растровой векторной графики

## *Уметь:*

- выбирать и загружать нужную программу;
- уметь работать с папками;
- уметь работать с файлами;
- уметь работать в графических редакторах, с использованием ПК;
- иметь навыки обработки информации посредством современных компьютерных технологий;
- применять различные графические эффекты;
- иметь представление о методах и способах создания анимации.
- создавать надписи, заголовки, размещать текст по траектории.

## **Содержание учебного курса**

**1. Компьютерная безопасность и устройство компьютера (3 час).** Знакомство с кабинетом, с правилами поведения в кабинете. Демонстрация возможностей компьютера и непосредственно того, что они будут делать на кружке.

Знакомство с компьютером и его основными устройствами

## **2. Графический редактор Paint (4 часа).**

Знакомство с графическим редактором, его основными возможностями, инструментарием программы. Составление рисунков на заданные темы. Меню программы.

## **4. Текстовый редактор Word (13 часов).**

Знакомство с текстовым редактором Word. Меню программы, основные возможности. Составление рефератов, поздравительных открыток, буклетов, брошюр, схем и компьютерных рисунков – схем.

## **5. Редактор Power Point (10 часов).**

Знакомство с редактором Power Point, меню программы, создание презентации на заданные темы,использование эффектованимации, гиперссылки.

**6. Работа в сети Internet (4 часов).** Подбор материала, обсуждение статей, составление газеты, набор материала, выпуск номера. Создание странички на сайте класса.

# **Календарно – тематическое планирование**

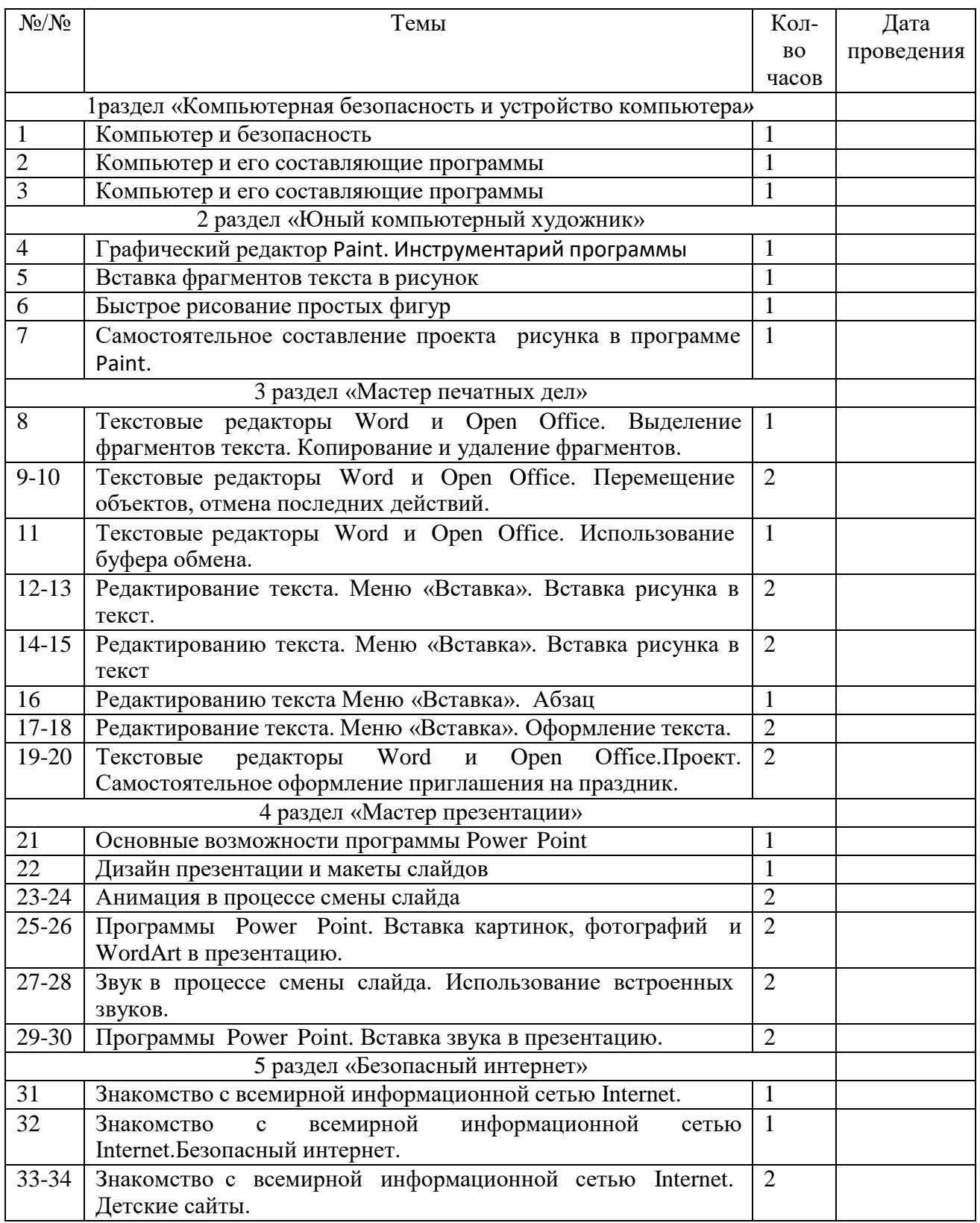

## **Описание учебно-методическое и материально-техническое обеспечения образовательного процесса**

## **Учебно – методический комплект**

## **Справочные пособия, научно – популярная и историческая литература**

- 1. Дуванов А.А. Азы информатики. Рисуем на компьютере. Санкт-Петербург: БХВ-Петербург, 2005;
- 2. Тимофеев Г.С., Тимофеева Е.В. Графический дизайн. Серия "Учебный курс". Ростов н/Д: Феникс, 2002;
- 3. Онлайн учебник по курсу [www.dolinin-infografika.narod.ru](http://www.dolinin-infografika.narod.ru/)
- 4. <http://www.gimp.org/> GIMP (Гимп) растровый графический редактор
- 5. <http://www.inkscape.org/> Inkscape Векторный графический редактор
- 6. <http://www.softcore.com.ru/graphity> Программа может служить отличной заменой стандартному графическому редактору Paint.

## **Техническое обеспечение образовательного процесса**

Занятия будут проводиться в кабинете, соответствующем требованиям ТБ, пожарной безопасности, санитарным нормам.

Аппаратные средства: компьютеры и ноутбуки на каждого обучающегося, проектор, принтер многофункциональный, устройства вывода звуковой информации наушники для индивидуальной работы со звуковой информацией, устройства для ручного ввода текстовой информации и манипулирования экранными объектами клавиатура и мышь, устройства для записи (ввода) визуальной и звуковой информации: фотоаппарат, диктофон, микрофон, ОС Windows.

В составе операционной системы файловый менеджер; антивирусная программа; программа-архиватор; интегрированное офисное приложение, включающее текстовый редактор, растровый и векторный графические редакторы, программу разработки презентаций, динамические (электронные) таблицы, система управления базами данных; система оптического распознавания текста; звуковой редактор; мультимедиа проигрыватель, подключение к Интернет.

## **Критерии оценки проектной деятельности**

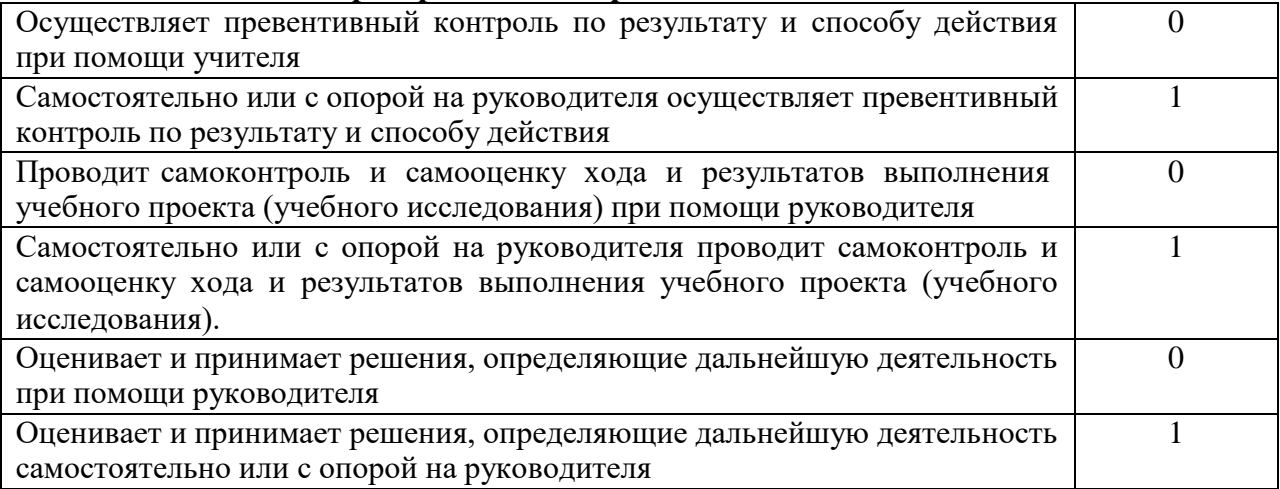